# WMS with Mobile App

contractERP Warehouse Management System

- 111

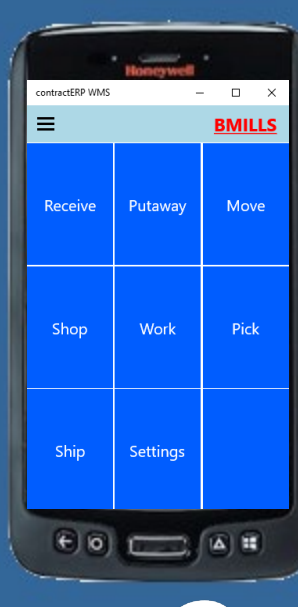

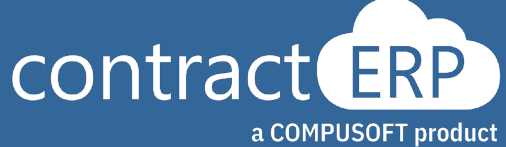

### Meet your presenters

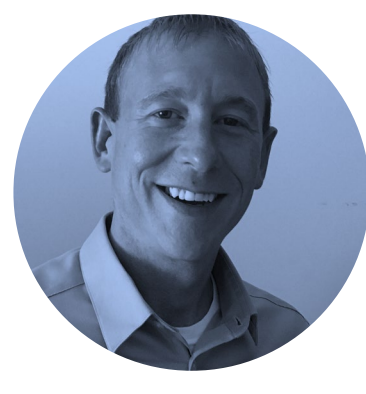

Project Lead **Matt Mead**

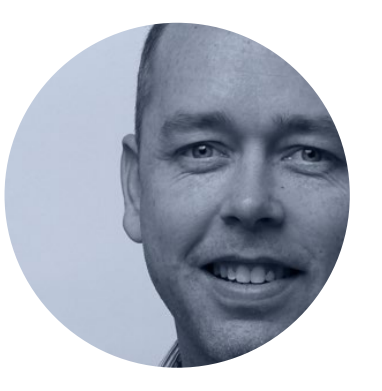

Senior Support Specialist **Brian Mills**

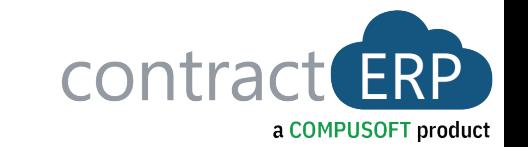

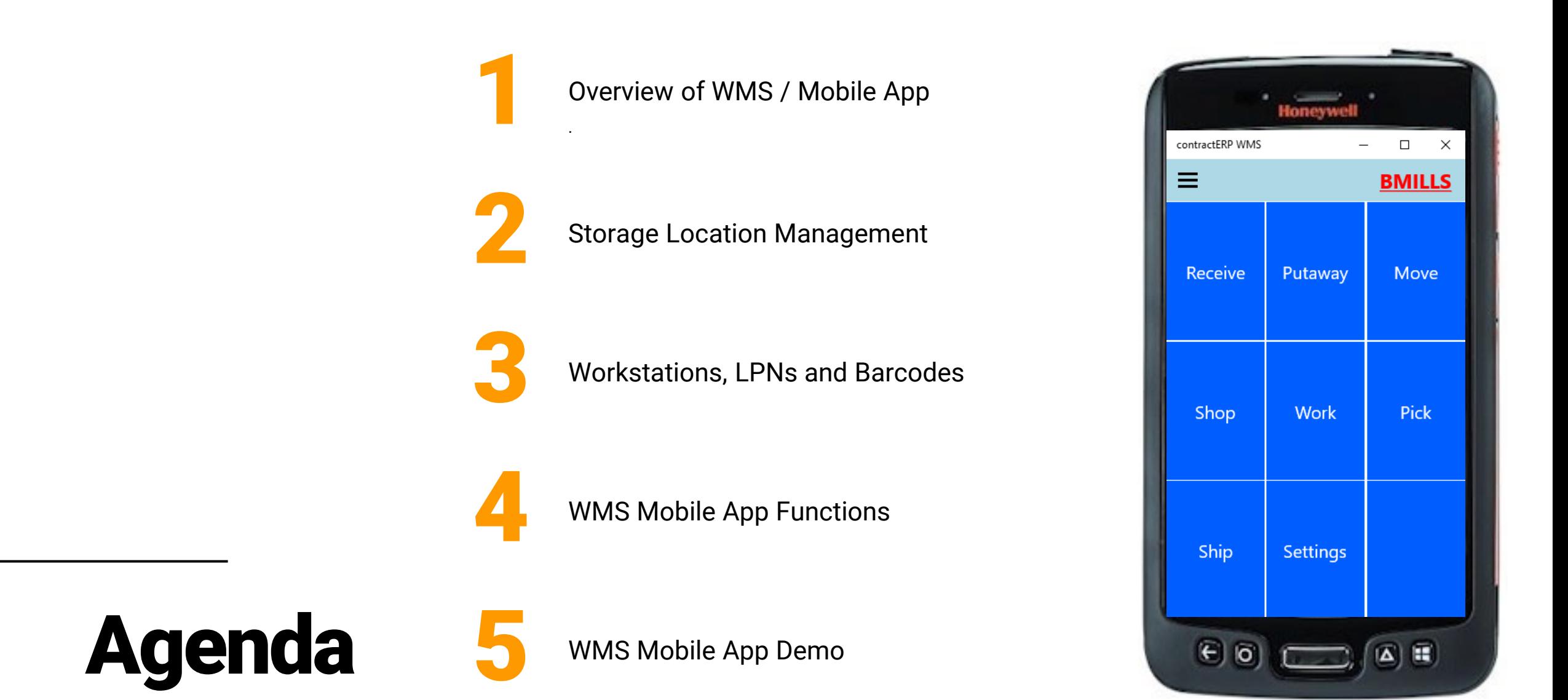

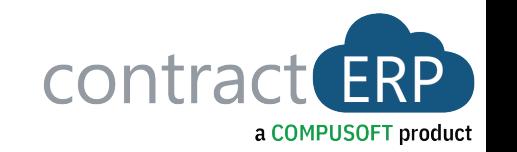

### WMS/Mobile Objectives

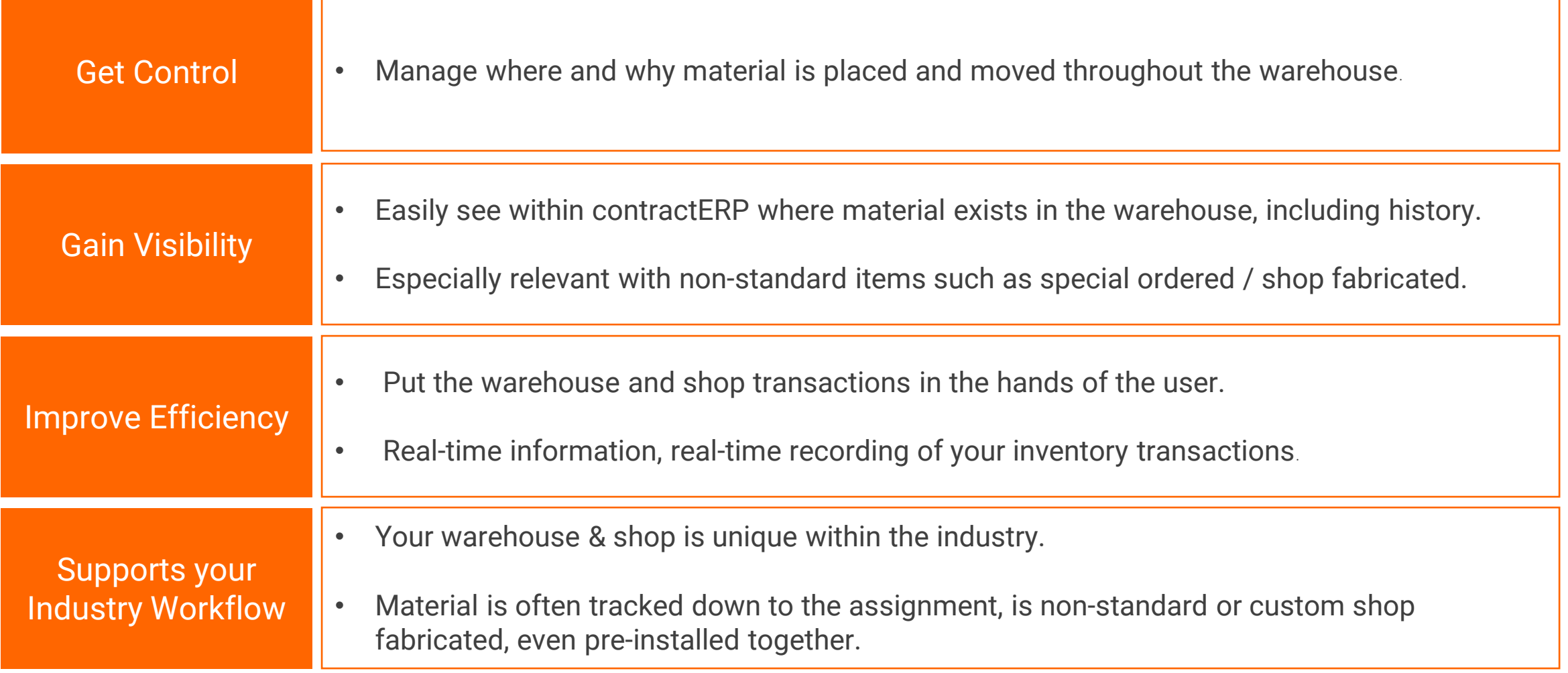

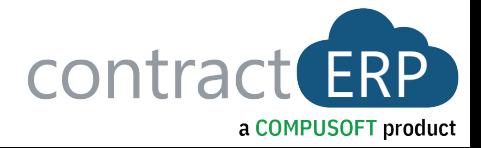

### WMS/Mobile Overview

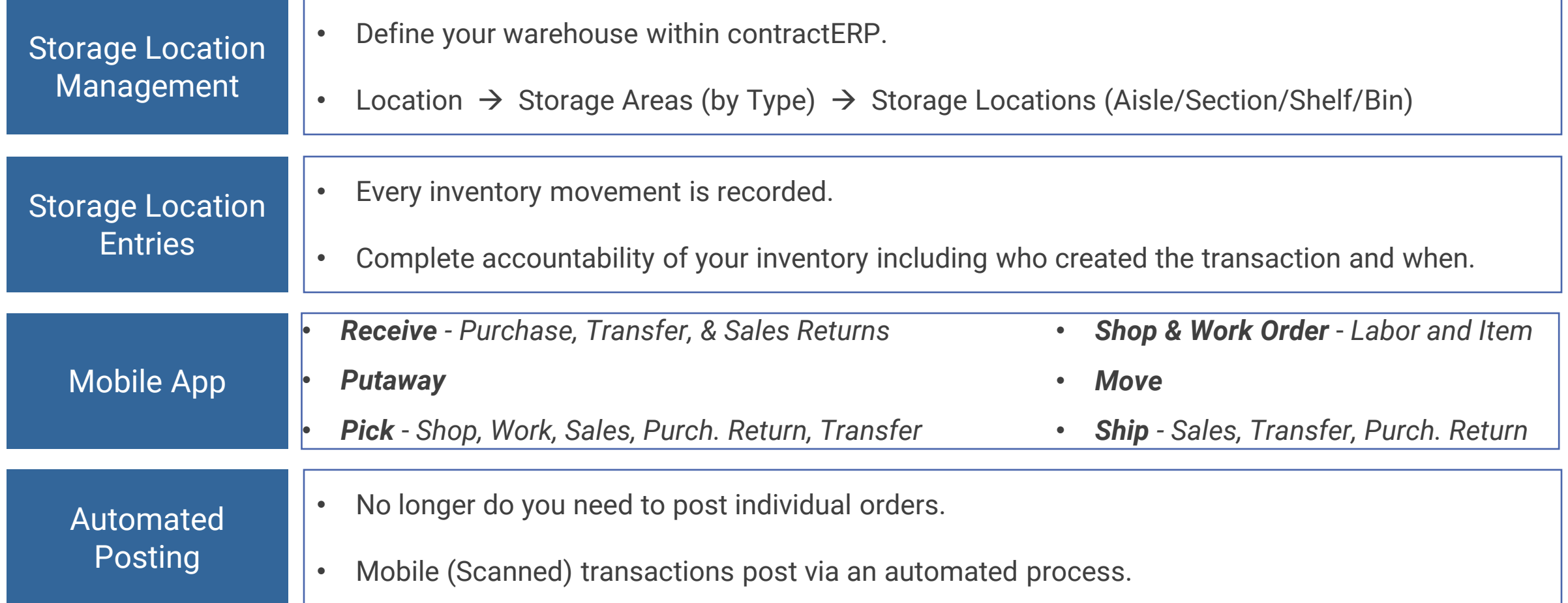

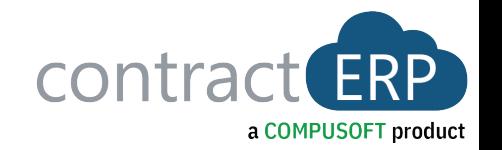

### Storage Location Management

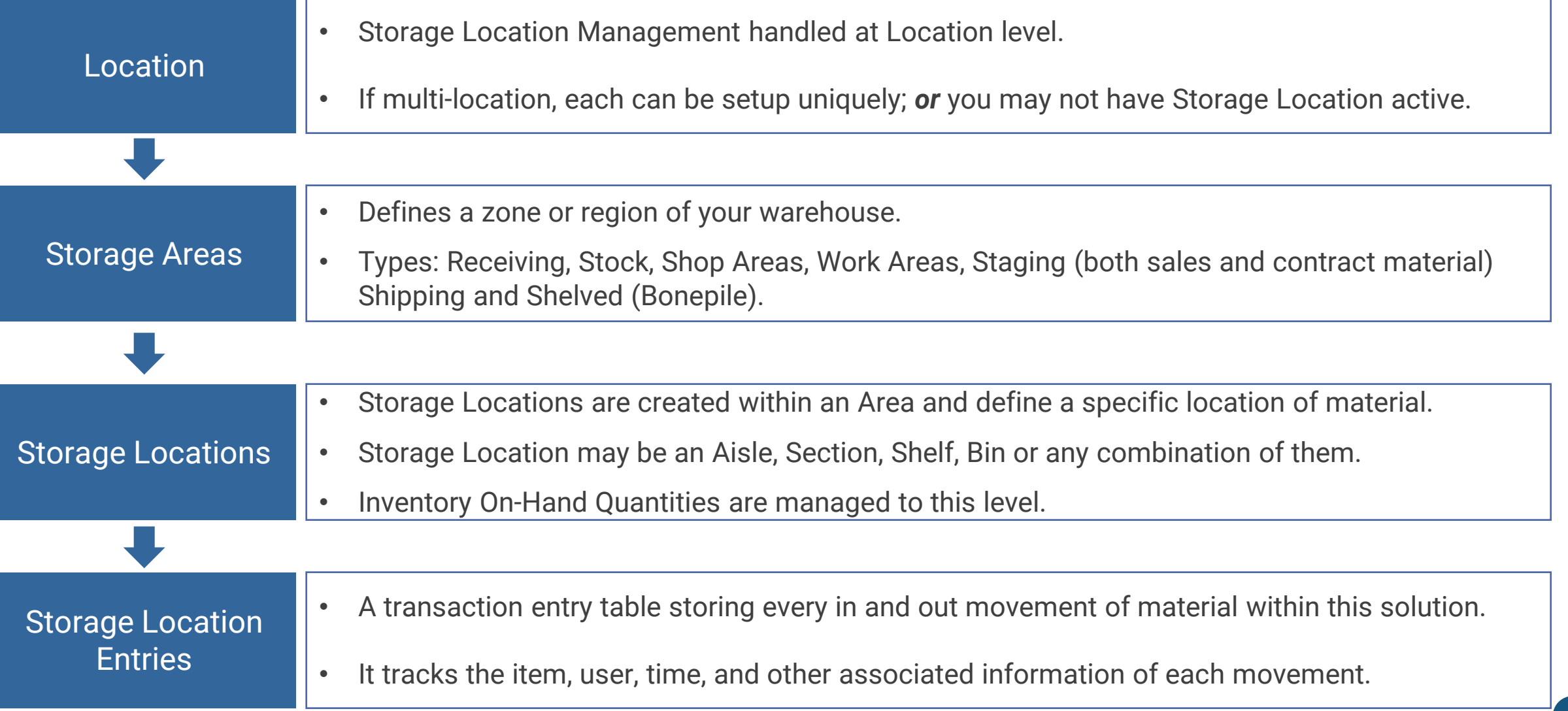

con

### Storage Location Management

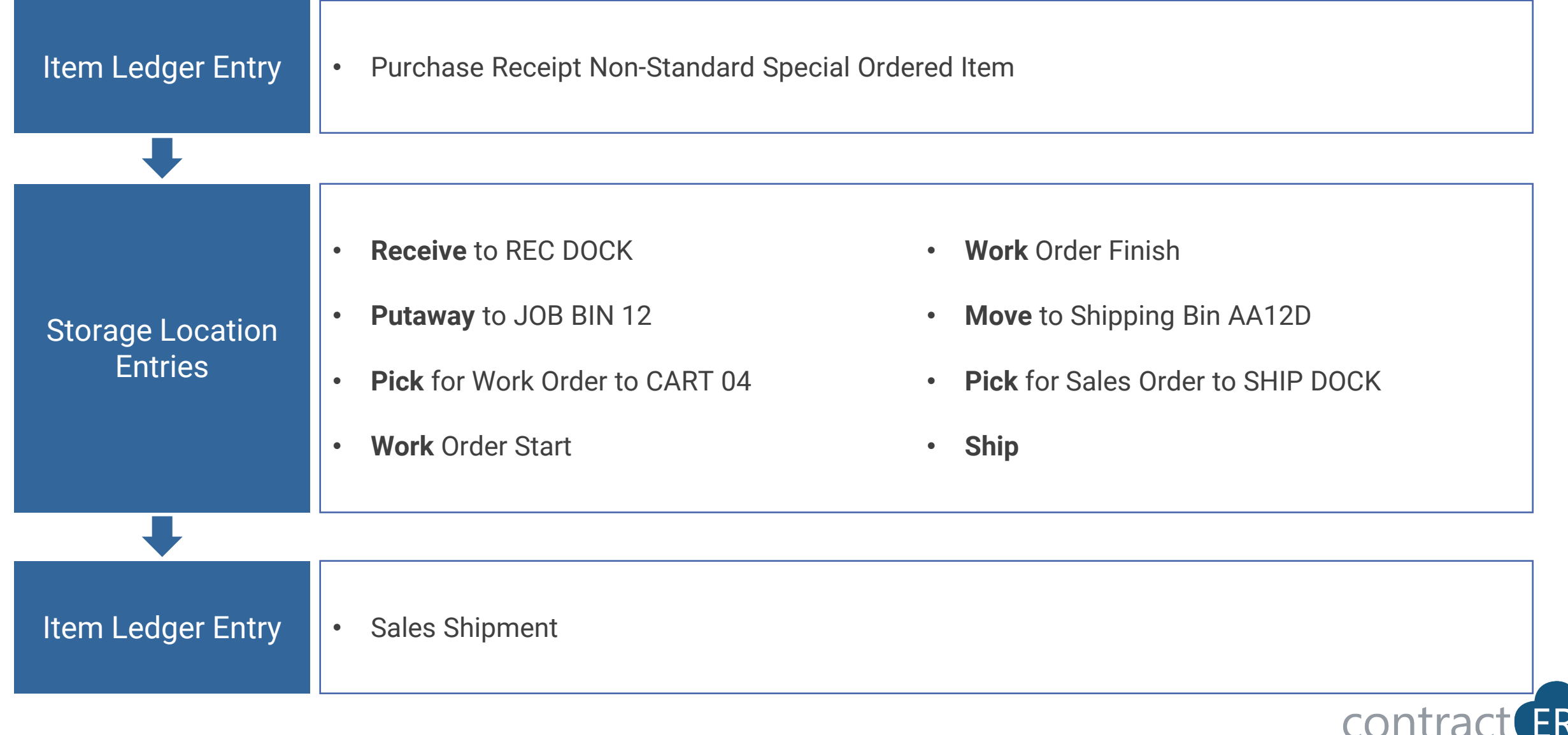

### **Workstations, LPNs and Barcodes**

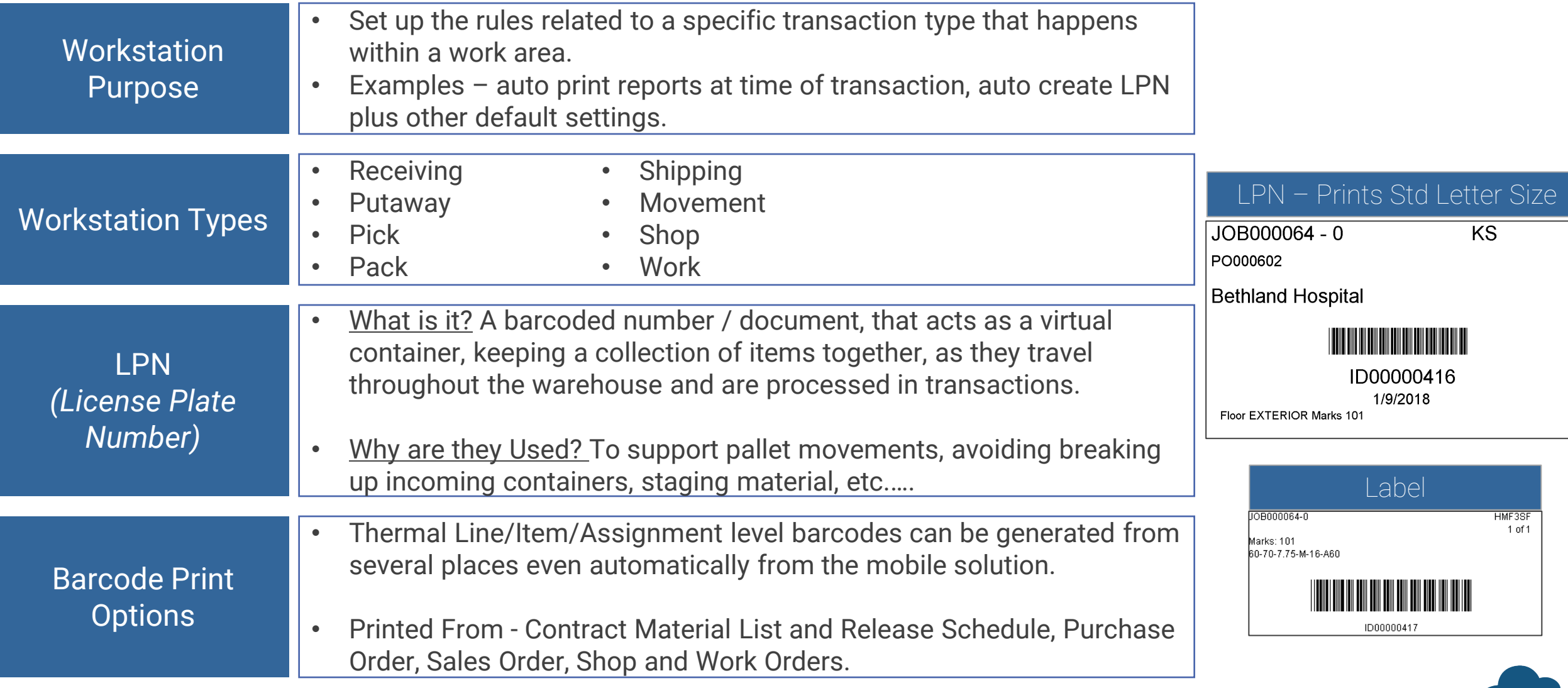

a COMPUSOFT product

con

## Pick Assigning

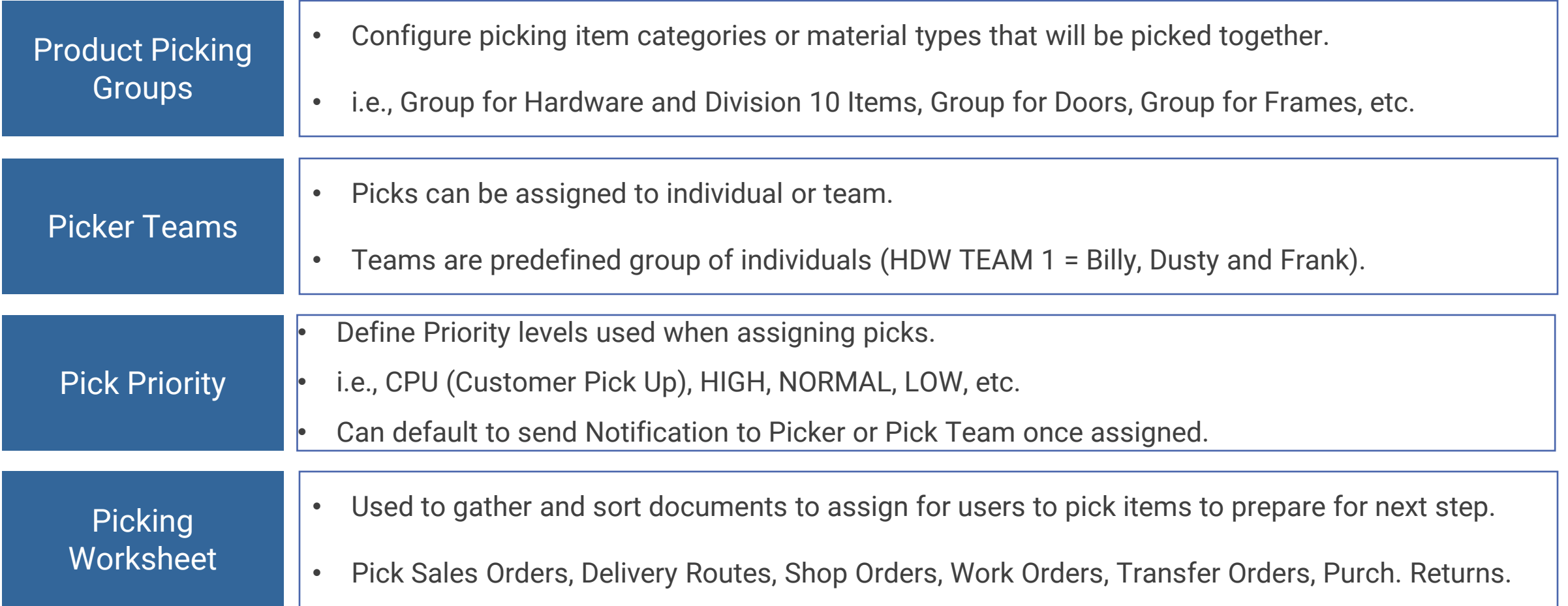

![](_page_8_Picture_2.jpeg)

### Picking Worksheet

![](_page_9_Picture_8.jpeg)

![](_page_9_Picture_2.jpeg)

![](_page_10_Picture_0.jpeg)

#### **David Deardorff, Sales Engineer ddeardorff@barcominc.com 770-335-7032**

![](_page_10_Picture_2.jpeg)

- In Business 31 Years Across the U.S.
- Headquartered in Chattanooga, TN
- Barcode & RFID Hardware Solutions
	- Mobile Computers
	- Printers/Media
	- Wireless Infrastructure
	- Bin Location Labeling
	- Mobile Device Management
- Consulting & Specialization
- Pre & Post-Sales Technical Support

![](_page_10_Picture_13.jpeg)

#### WMS Mobile App

![](_page_11_Picture_1.jpeg)

![](_page_11_Picture_152.jpeg)

#### WMS Mobile Receive **Receive Runs On:**

![](_page_12_Picture_1.jpeg)

![](_page_12_Figure_2.jpeg)

#### WMS Mobile Receive Record Runs On:  $\bigoplus_{\mathsf{Run} \in \mathsf{Out}} \bigoplus_{\mathsf{Fun}}$

![](_page_13_Picture_1.jpeg)

![](_page_13_Picture_95.jpeg)

FRP<sup>1</sup> contra a COMPUSOFT product

#### WMS Mobile Receive Record Runs On:  $\bigoplus_{\mathsf{Run} \in \mathsf{Out}} \bigoplus_{\mathsf{Fun}}$

![](_page_14_Picture_1.jpeg)

![](_page_14_Picture_94.jpeg)

contract **ERP** a COMPUSOFT product

#### WMS Mobile Receive Record Runs On:  $\bigoplus_{\mathsf{Run} \in \mathsf{Out}} \bigoplus_{\mathsf{Fun}}$

![](_page_15_Picture_1.jpeg)

![](_page_15_Picture_116.jpeg)

#### WMS Mobile Putaway Runs On:  $\bigoplus_{\mathsf{Runs} \text{ On } \mathbb{R}} \bigoplus_{\mathsf{Fun} \text{ Hom } } \mathsf{Fun}$

![](_page_16_Picture_1.jpeg)

![](_page_16_Picture_113.jpeg)

#### WMS Mobile Move Runs On:

![](_page_17_Picture_1.jpeg)

![](_page_17_Picture_79.jpeg)

#### WMS Mobile Pick Runs On:  $\bigoplus_{\mathsf{Runs} \text{ On } \mathbb{R}} \bigoplus_{\mathsf{Fun} \text{ Hom}} \mathsf{Fun}$

![](_page_18_Picture_1.jpeg)

![](_page_18_Picture_113.jpeg)

a COMPUSOFT product

 $\vec{\sigma}$ 

#### WMS Mobile Shop Runs On:  $\bigoplus_{\mathsf{Runs} \text{ On } \mathbb{R}} \bigoplus_{\mathsf{Fun} \text{ Hom } } \mathsf{Fun}$

![](_page_19_Picture_1.jpeg)

![](_page_19_Picture_106.jpeg)

#### WMS Mobile Work Runs On:  $\bigoplus_{\mathsf{Run} \text{S} \text{ On } \mathbb{R}} \bigoplus_{\mathsf{Fun} \text{S} \text{ On } \mathbb{R}} \bigoplus_{\mathsf{Fun} \text{S} \text{ On } \mathbb{R}} \bigoplus_{\mathsf{Fun} \text{S} \text{ On } \mathbb{R}} \bigoplus_{\mathsf{Fun} \text{S} \text{ On } \mathbb{R}} \bigoplus_{\mathsf{Fun} \text{S} \text{ On } \mathbb{R}} \bigoplus_{\mathsf{Fun} \text{S} \text{ On } \mathbb{R}} \bigoplus_{\math$

![](_page_20_Picture_1.jpeg)

![](_page_20_Picture_107.jpeg)

a COMPUSOFT product

 $\mathsf{p}$ 

#### WMS Mobile Ship Runs On:  $\bigoplus_{\mathsf{Runs} \text{ On } \mathbb{R}} \bigoplus_{\mathsf{Fun} \text{ Hom } } \mathsf{Fun}$

![](_page_21_Picture_1.jpeg)

![](_page_21_Picture_86.jpeg)

### Automated Posting of Scanned (Mobile) **Transactions**

![](_page_22_Picture_65.jpeg)

![](_page_22_Picture_2.jpeg)

### WMS Mobile App **Demonstration**

![](_page_23_Picture_1.jpeg)